**Ilkka Melleri | IDM2 | 20.04.2017**

## **Reportnet Architecture Overview**

### *InfoRAC visit to EEA*

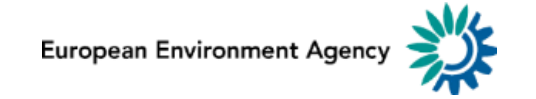

### **Content[s](#page-4-0)**

- Introduction (design principles & core technologies)
- Reportnet Applications technology architecture
- Reportnet Applications role in the reporting process

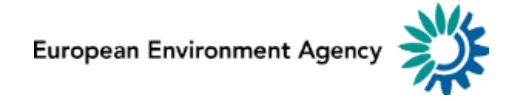

# **Introduc[tion](#page-4-0) – background and core principles**

### • **Background**

- Reportnet is a set of inter-related applications for supporting and improving environmental data reporting
- Developed since 2000 and has been in operational use since 2002

### • **Core principles**

- Use of open source technologies
- Use of web technologies
- Incremental / agile development approach
- SEIS

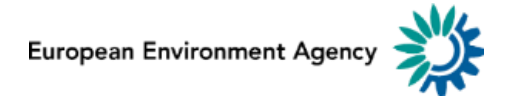

# **Introduc[tion](#page-4-0) – Architecture and core technologies**

- **Service-oriented architecture (SOA)** as the architectural style
	- Main SOA principles in focus: **reusability**, **autonomy**, **loose-coupling**

### • **Core technologies**

- Java, Python (Zope), MySQL
- XML, RDF
- JSON RESTful APIs, XML-RPC (legacy)
- XQuery

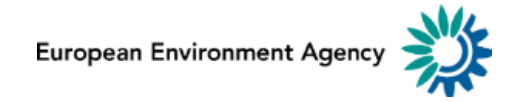

### <span id="page-4-0"></span>**Reportn[et Ap](#page-4-0)plications Overview**

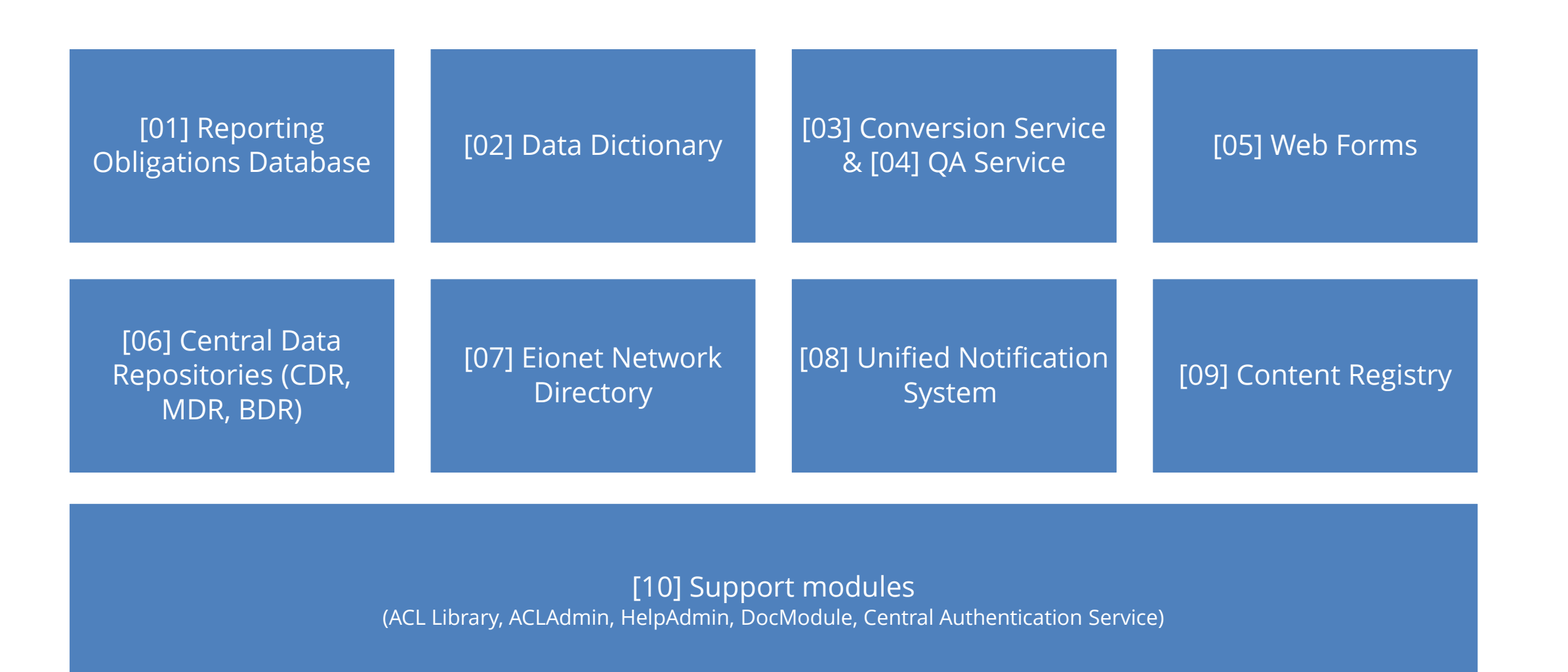

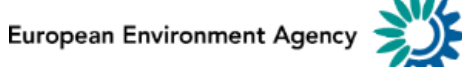

# **Reporti[ng Ob](#page-4-0)ligations Database (ROD)**

- <http://rod.eionet.europa.eu/>
- A web-enabled database with all relevant reporting obligations and deadlines
	- Enables storing, searching, browsing and updating reporting obligations

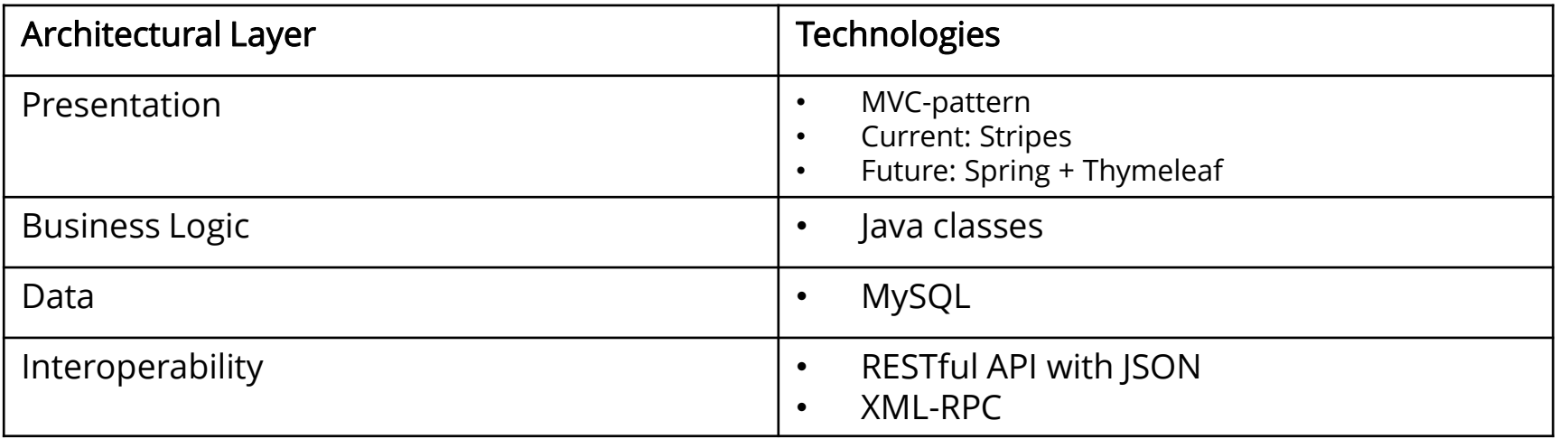

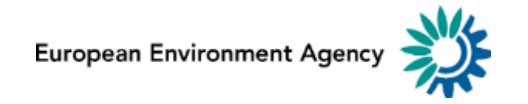

# **Data Dic[tiona](#page-4-0)ry (DD)**

- <http://dd.eionet.europa.eu>
- A web-based data semantics registry for the Reportnet
	- Is used to manage data definitions (attributes and relationships), reference data, templates and schemas

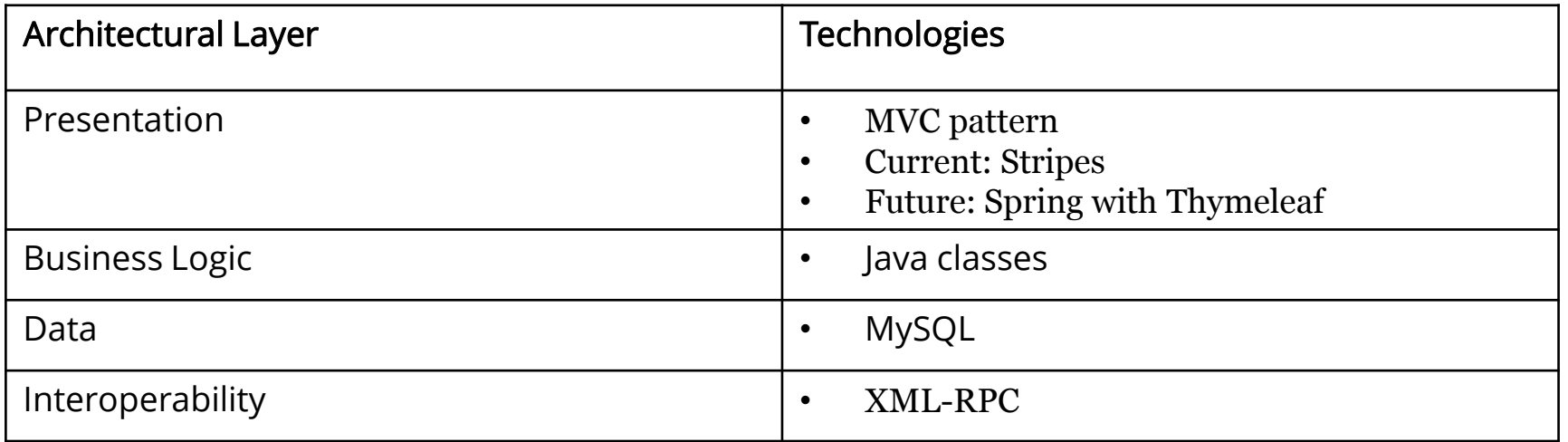

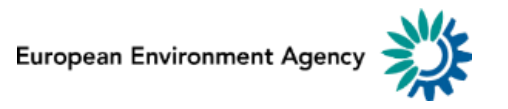

## **Convers[ion a](#page-4-0)nd QA Service (XMLCONV)**

- <http://converters.eionet.europa.eu>
- Data format conversions and quality assurance of the reporting data
	- Converting XML files into human friendly formats like HTML, MS Excel, PDF
	- Checking the quality of the delivered XML files (XML Schema validation & executing XQuery scripts)

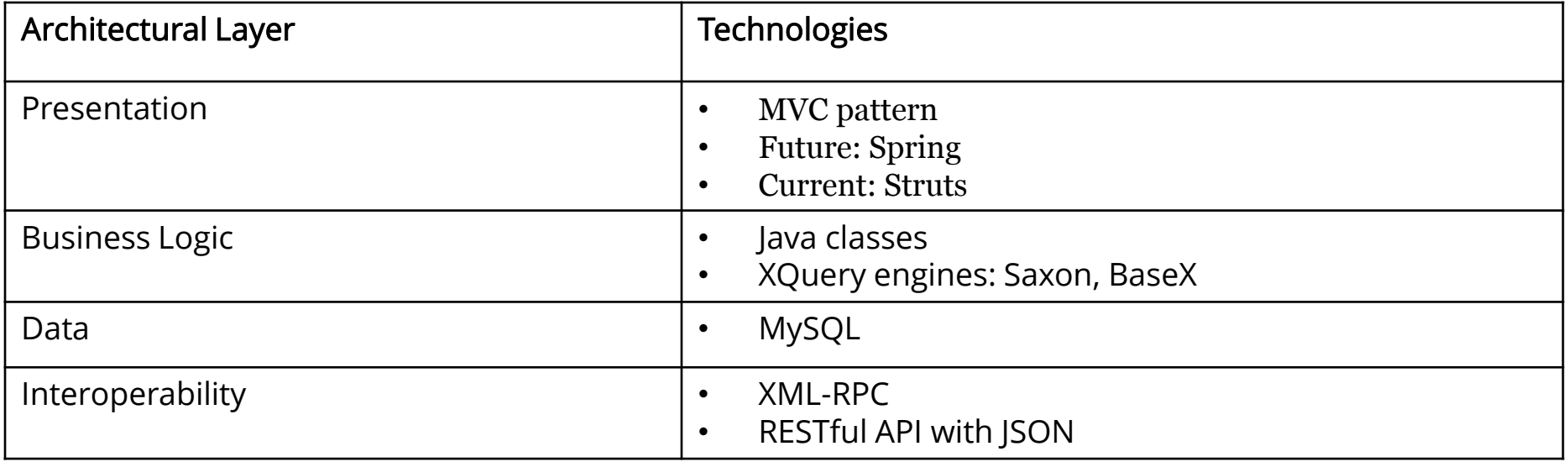

# **Webfor[ms](#page-4-0)**

- <http://webforms.eionet.europa.eu>
- Enables the delivery of XML data using web-based questionnaires
	- Create XML file using predefined webforms
	- Upload XML and edit it with webform

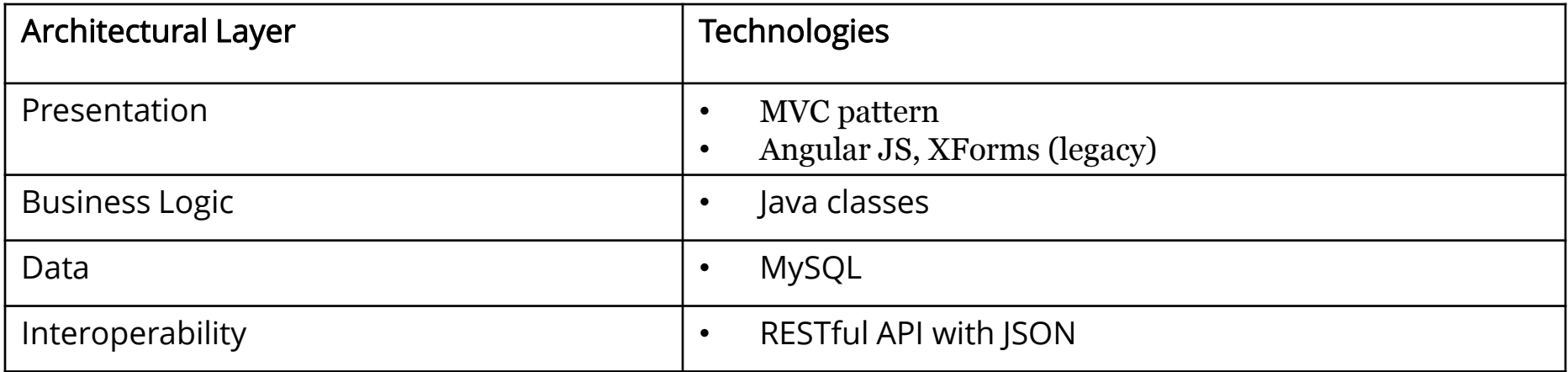

# **Central [Data](#page-4-0) Repository (CDR)**

- <https://cdr.eionet.europa.eu>
- Content management system for storing the data deliveries
	- Create XML file using predefined webforms
	- Upload XML and edit it with webform

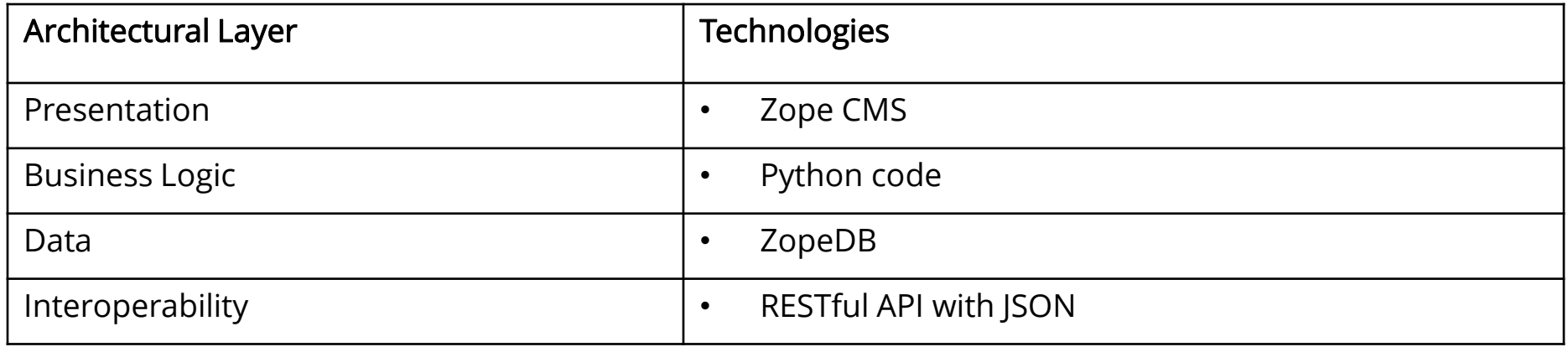

# **Content [Regi](#page-4-0)stry (CR)**

- [https://cr.eionet.europa.eu](http://cr.eionet.europa.eu)
- A data warehouse which harvests metadata from the other Reportnet services
	- Structured data storage (RDF triples)
	- Users can search for the content of services in Reportnet based on their metadata

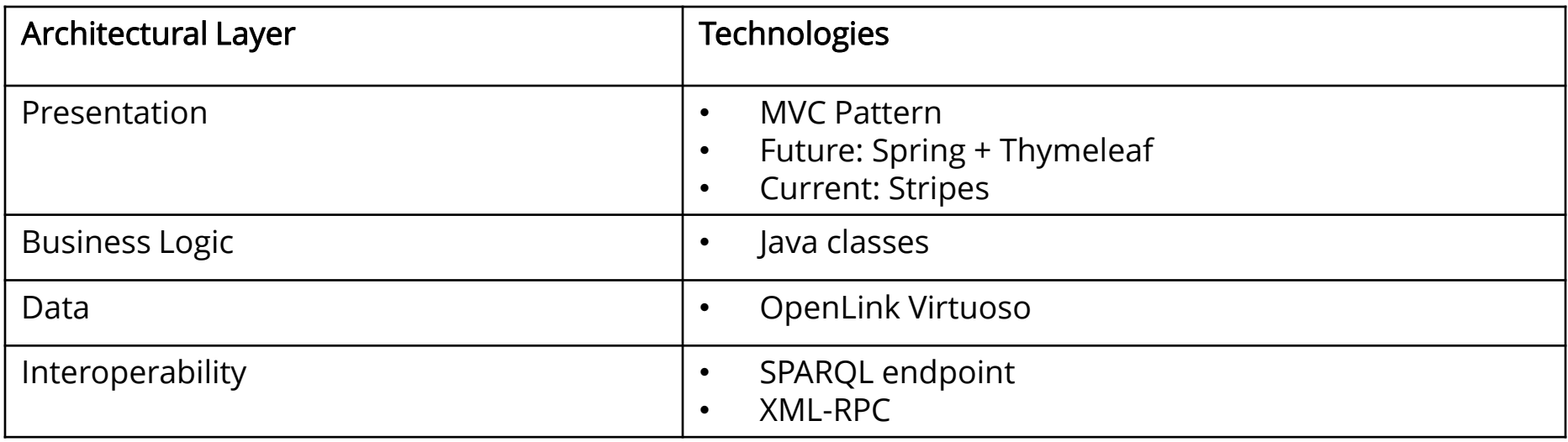

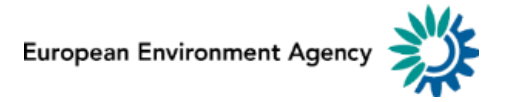

### **Eionet [Netwo](#page-4-0)rk Directory, CAS, UNS**

#### • **Eionet network directory**

– LDAP based registry of users, organisations, and their roles

#### • **Central Authentication System (CAS)**

– Single Sign-On service for Reportnet applications

#### • **Unified Notification Service (UNS)**

– Notification system for authenticated users to receive notifications with events from RSS/RDF channels available in Reportnet

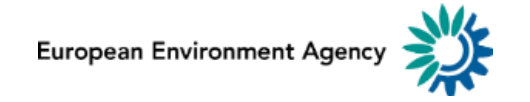

# Reportnet Applications in the reporting process

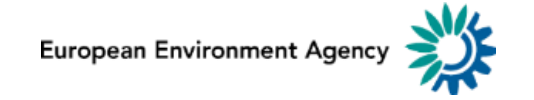

### **Reporti[ng pro](#page-4-0)cess from Reportnet perspective**

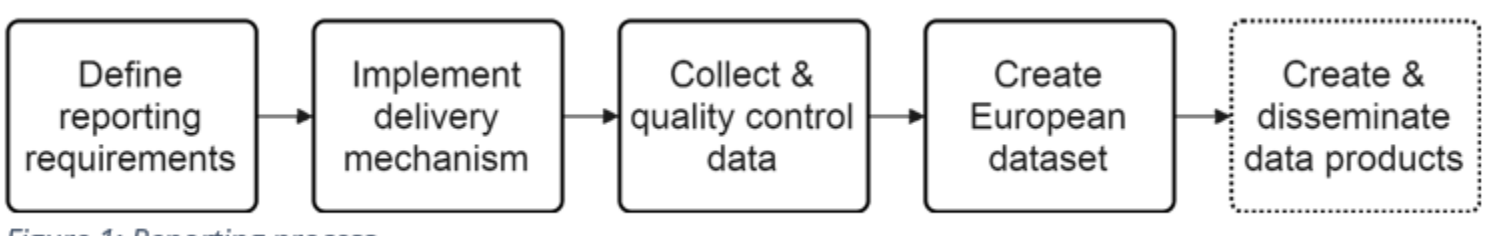

Figure 1: Reporting process

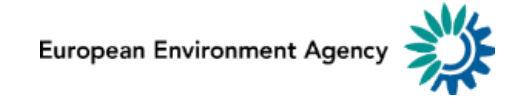

# **Step 1: [Defin](#page-4-0)e reporting requirements**

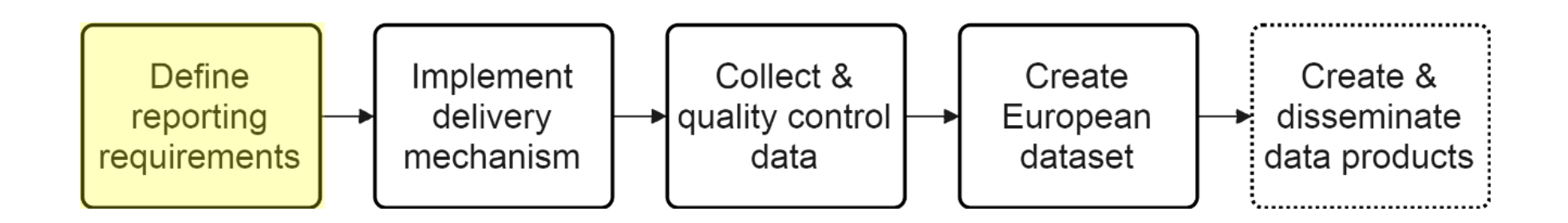

#### Reportnet Applications supporting this step:

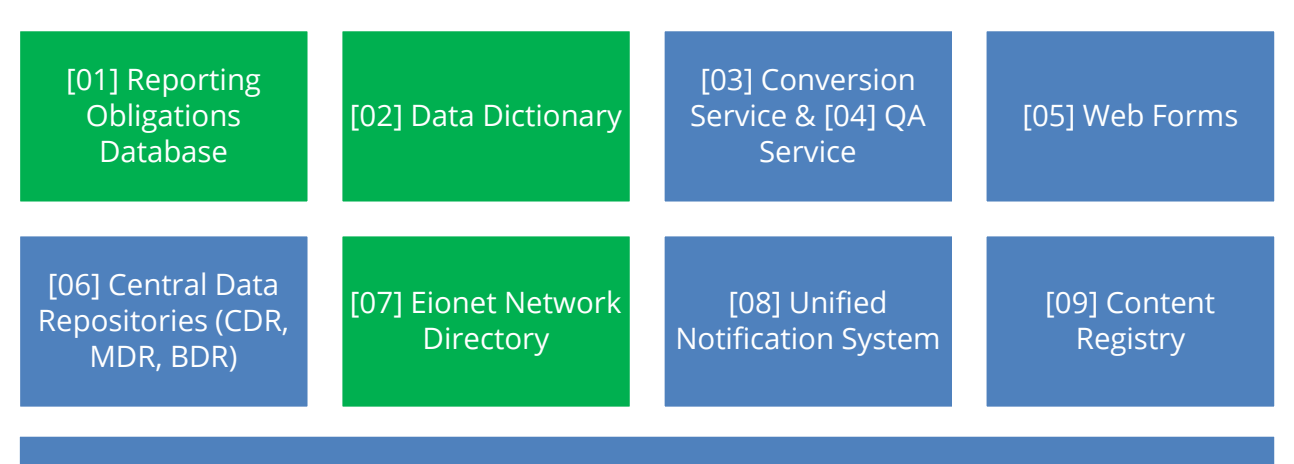

[10] Support modules (ACL Library, ACLAdmin, HelpAdmin, DocModule, Central Authentication Service)

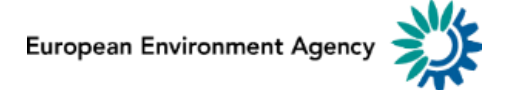

## **Step 2: I[mple](#page-4-0)ment delivery mechanism**

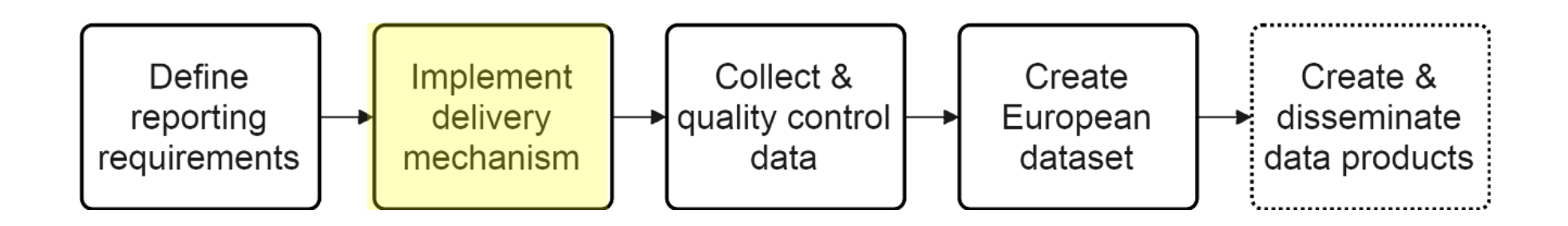

#### Reportnet Applications supporting this step:

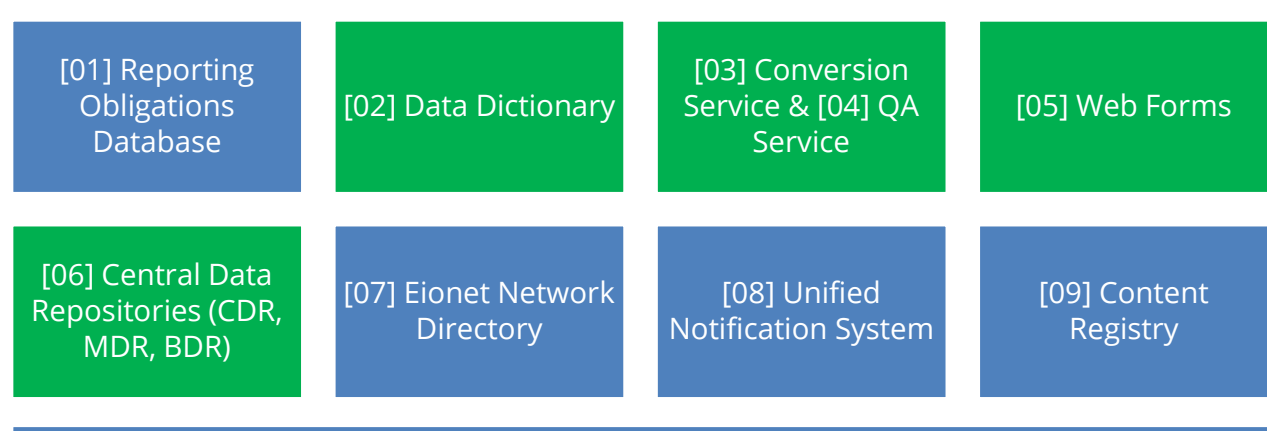

[10] Support modules (ACL Library, ACLAdmin, HelpAdmin, DocModule, Central Authentication Service)

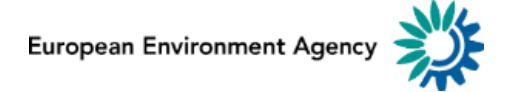

### **Step 3: [Collec](#page-4-0)t & quality control data**

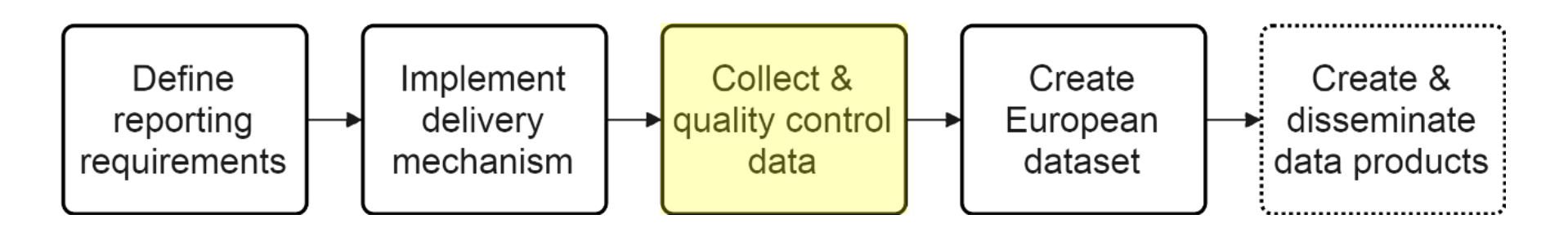

#### Reportnet Applications supporting this step:

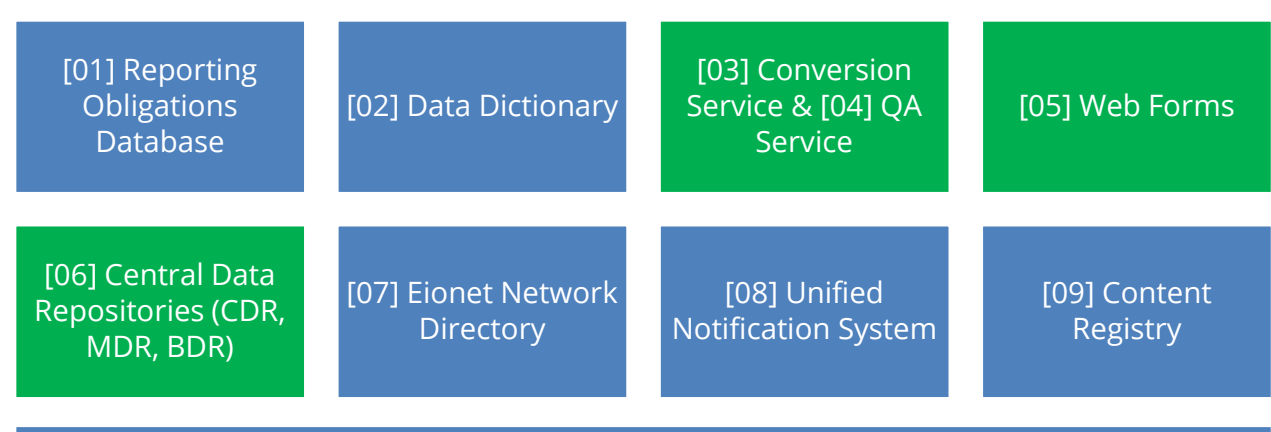

[10] Support modules (ACL Library, ACLAdmin, HelpAdmin, DocModule, Central Authentication Service)

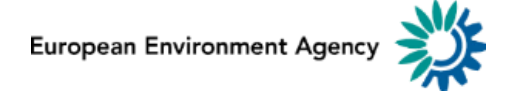

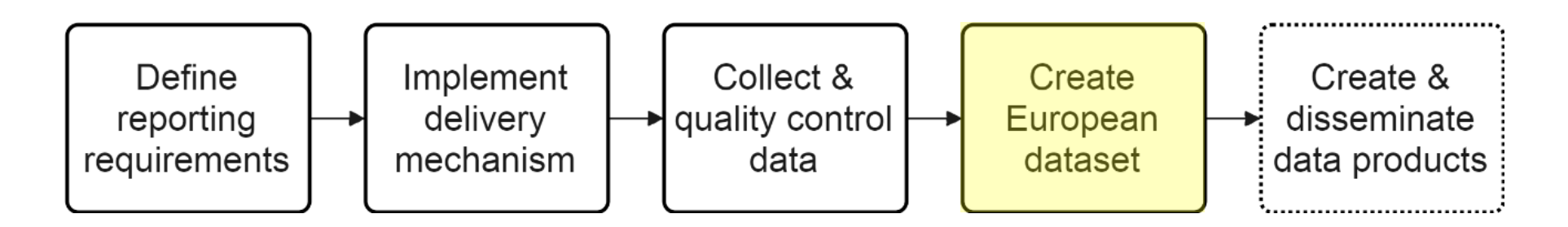

#### Reportnet Applications supporting this step:

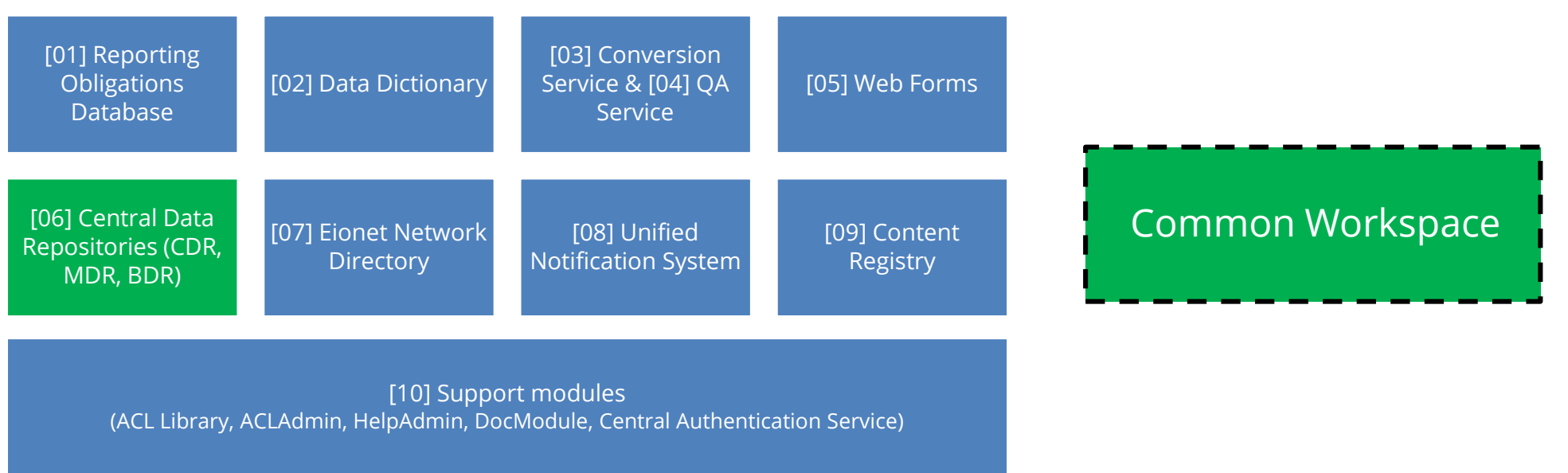

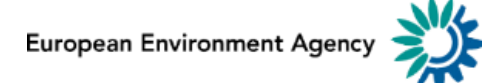

### **Step 5: [Creat](#page-4-0)e & disseminate data products**

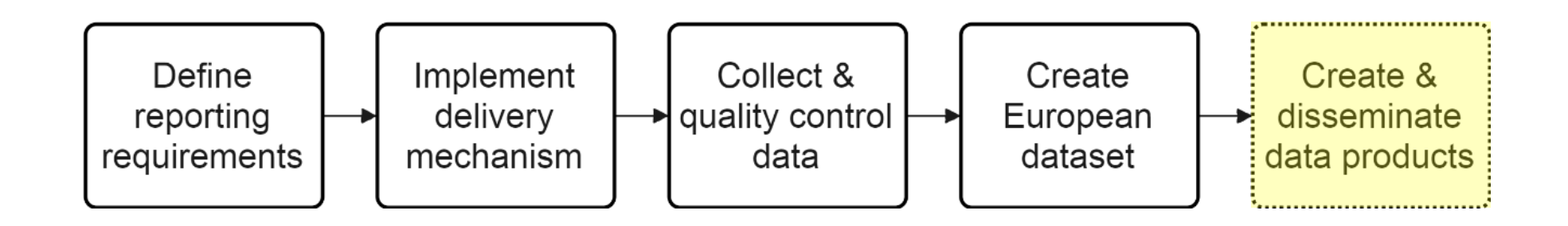

No Reportnet applications are supporting this step.

Products are published on EEA Data Service ([http://www.eea.europa.eu/data-and-maps\)](http://www.eea.europa.eu/data-and-maps)

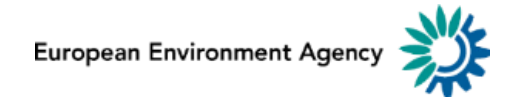

## **The end[!](#page-4-0)**

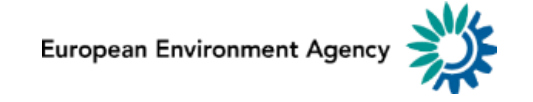